10. Write a Java Program to create frames which respond to the mouse clicks. For each events with mouse such as mouse up, mouse down, etc., the corresponding message to be displayed.

## Algorithm:

Aim: Creating frames which respond to the mouse clicks. For each event with mouse such as

mouse up, mouse down, etc., the corresponding message is to be displayed.

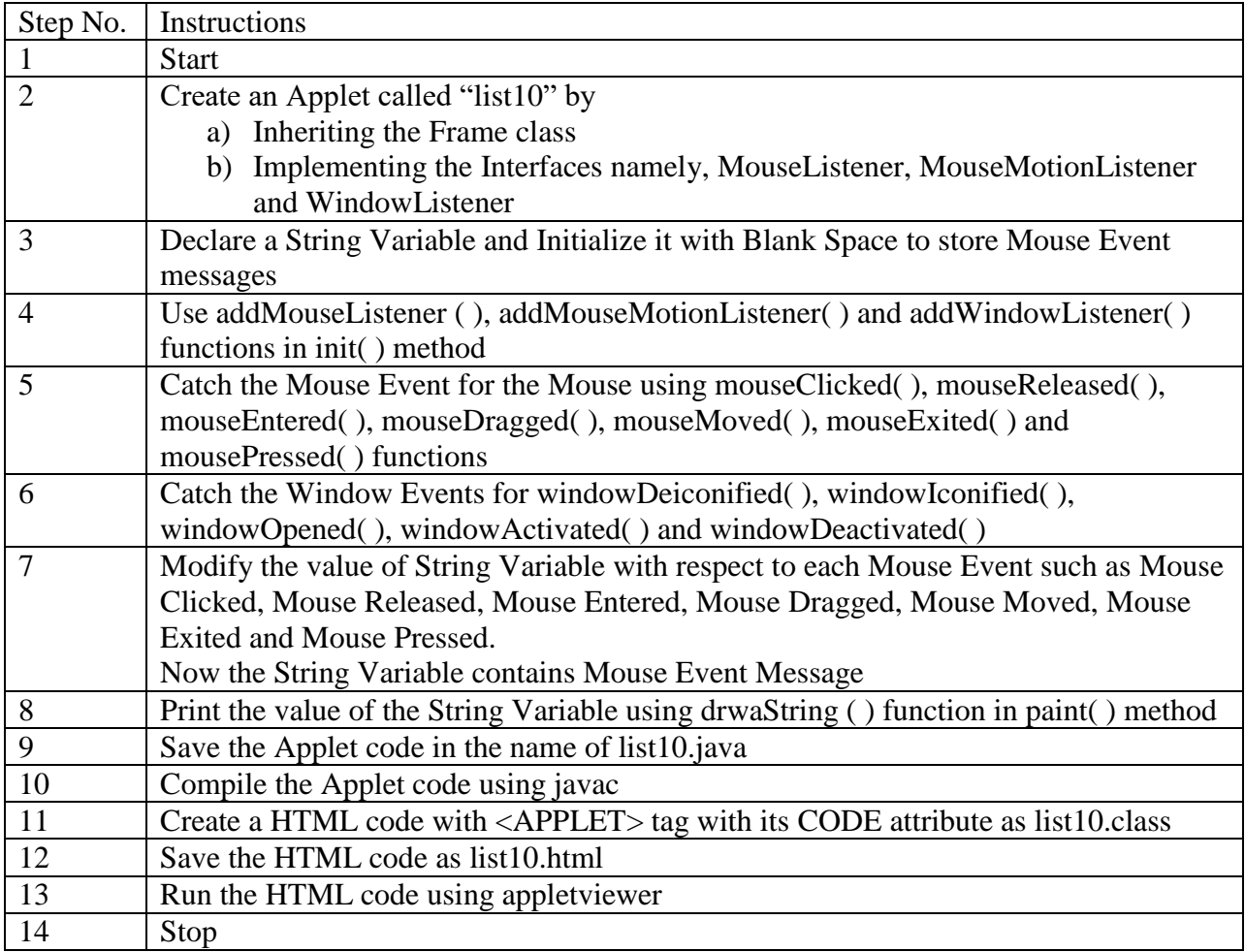